## RX 8 Audio Editor Shortcuts

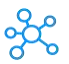

## **RX 8 Audio Editor Shortcuts for Windows & Mac**

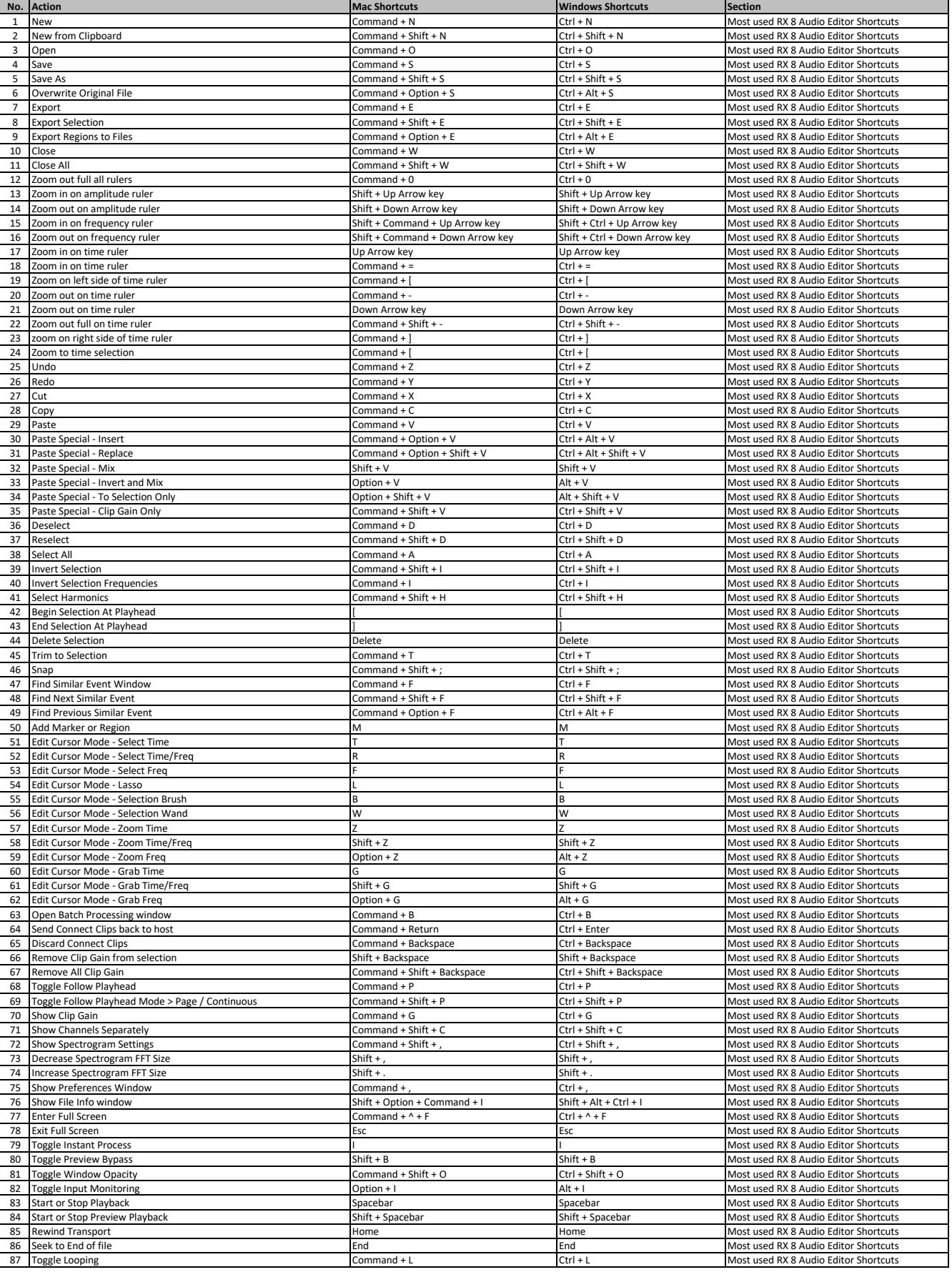

## RX 8 Audio Editor Shortcuts

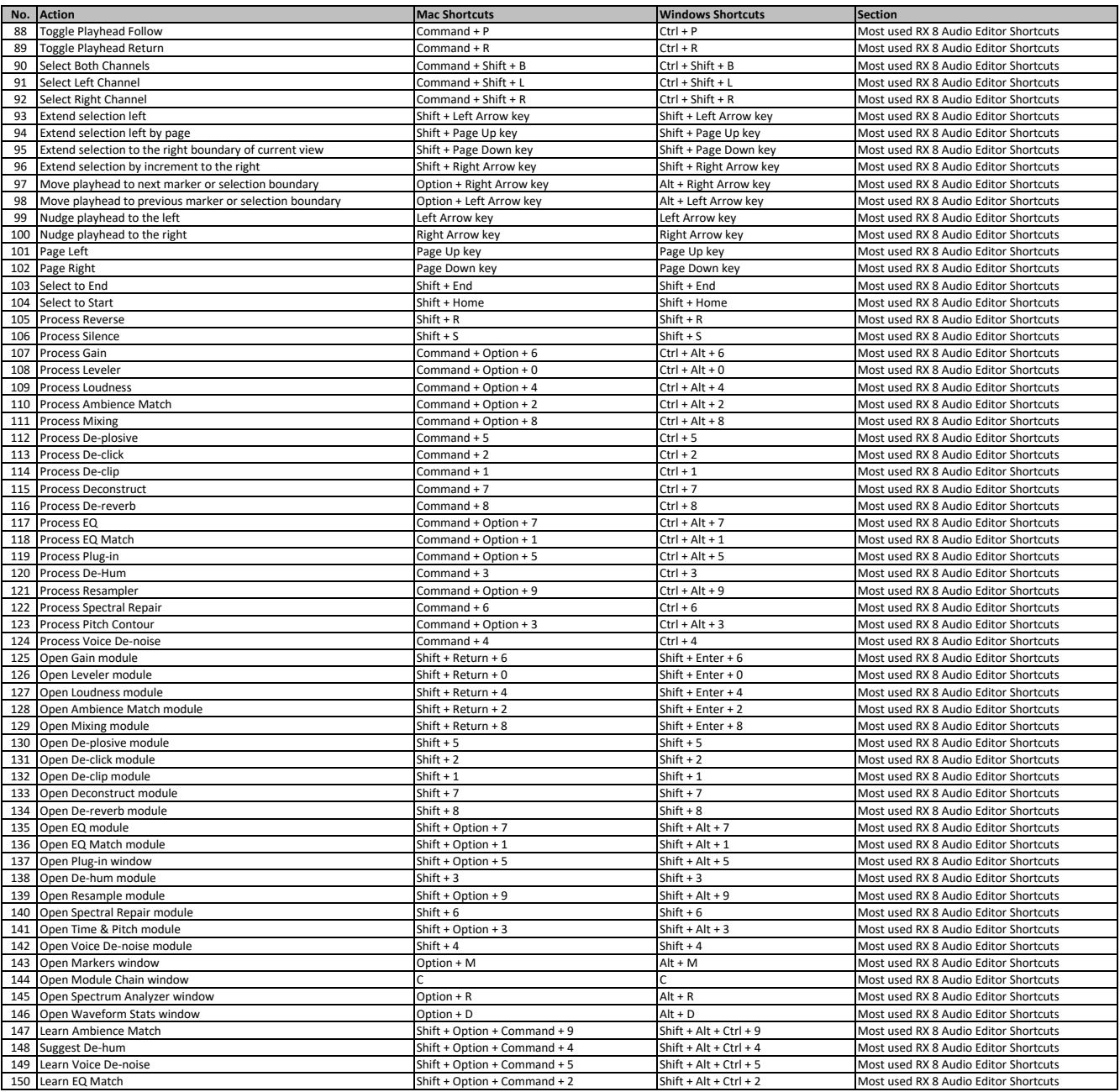

**learn more keyboard shortcuts at https://tutorialtactic.com/**